# LCSC P-Card Program

Purchasing Department x2288 purch@lcsc.edu

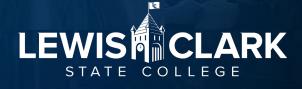

# Introduction of P-Card Program

### Intent

 To streamline and simplify the requisitioning, purchasing and payment processes for relatively small dollar items (under \$2,000).

### Goals

- Reduce the cost of processing small dollar purchases
- Receive faster delivery of required merchandise
- Simplify the payment process

## Liability

The P-Card is an institutional liability card. Payments are made directly to Bank of America on a monthly basis. Applying for and using a P-Card does not impact the P-Cardholder's personal credit history.

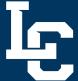

# Introduction of P-Card Program, cont.

### Internal Controls/Compliance Reviews

- The P-Card program relies upon both internal administrative controls and periodic audits to ensure that P-Cards are utilized in accordance with <u>institutional and state policies and procedures.</u>
- The P-Card may be used for approved purchases related to College business only. Use of the P-Card for personal purchases is strictly prohibited.

### Key Contacts

- Jess Waddington, Purchasing Director ADM 104 792-2431
- Diana Higgins, Buyer ADM 104 792-2288
- Bank of America Customer Service: 888-449-2273

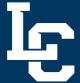

# **How Do I Get a P-Card?**

- Forms are on Purchasing's website.
- Submit completed forms to pcards@lcsc.edu.
- Once submitted, cards arrive in 3-5 business days.
- Purchasing will email you to pick up the card (can assign a designee).
- https://www.lcsc.edu/purchasing/em ployees/forms

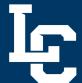

# Which type of card?

- Individual card if an individual will be using the card for travel, they should get a card in their name.
- The person named on the card should be the only person making charges on the card. (Supervisors may authorize a direct report to use the card on their behalf.)
- If various people in a department are going to be using a card, the department should get a department card.
- The P-Card Manager will be responsible for maintaining the expense logs, Works statement, and check-in/-out log.

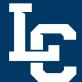

# Roles & Responsibilities

P-Cardholder - Use the P-Card to make authorized college purchases.

### Main Responsibilities:

- Proper use of the P-Card
- Is accountable for P-Card security
- Make purchases in accordance with <u>institutional and state policies and procedures</u>

The P-Cardholder is responsible for reviewing and signing off on each month's P-Card Log (which is the Bank of America statement and associated transaction records) by the end of the following month (including months with no activity).

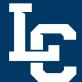

# Roles & Responsibilities, cont.

**Department P-Card Manager -** Maintain records (receipts, authorization documents, or other applicable materials) for all monthly transactions.

### Main Responsibilities:

- Provide physical security for the P-Card, the P-Card number and the PIN number
- Restrict use of the P-Card for official College business only
- Maintain check-out log for the P-Cardholder

The P-Card Manager <u>compiles</u>, reviews and signs off on each month's P-Card Log (which is the Bank of America statement and associated transaction records) and provides to the P-Cardholder for their review and signoff, by the end of the following month.

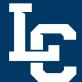

# Roles & Responsibilities, cont.

**P-Cardholder Department Head -** responsible for the P-Cards associated within their department/division

### Main Responsibilities:

- Review staff P-Cardholder(s) statements, original receipts
- Authorize monthly P-Card expenses
- Review all activity to verify that departmental use complies with all State of Idaho and Institutional policies, procedures, and provisions of the P-Card Program.

Review and sign off on staff P-Card logs (which is the Bank of America statement and associated transaction records) by the end of the following month.

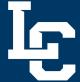

# **P-Card Limits**

- Dollar limits and other controls are established for each P-Cardholder on the P-Card Application Form when the P-Card is authorized and approved
- The Visa system validates the transaction against the pre-set restrictions which include:
  - Single purchase limit not to exceed \$1,999.99.
  - Spending limit per month not to exceed the assigned limit (default set at \$5,000).
  - Institutionally approved commodity codes, Merchant Commodity Codes (MCC), are established by the bank

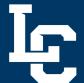

# P-Card Limits, cont.

- The P-Card program provides for merchant category blocking. If a particular merchant category is blocked (e.g., jewelry stores, pawn shops) and an attempt is made to use the P-Card at such a merchant the purchase will be declined.
- If the P-Card is refused with a vendor where you believe it should have been accepted, contact the P-Card Administrator. If your purchase falls into an authorized category, Purchasing can lift the restriction in order for you to complete the transaction.
- If the MCC restriction must be lifted temporarily (for a purchase that does not fall into an authorized category), approval from the P-Cardholder's supervisor and/or member of executive leadership is required. An e-mail with the approval must be submitted to pcards@lcsc.edu.

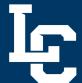

## **Limit Increases**

Requests to temporarily increase the monthly credit limit or single transaction limit can be approved by the P-Cardholder's Department/Division head, or a member of executive leadership (Dean, Vice President, President). The approval can be submitted via email or other electronic means to the Purchasing Department.

Requests to <u>permanently</u> increase monthly expense limits require submission of a completed P- Card Maintenance Form with approvals from the P-Cardholder's Department/Division head, or a member of executive leadership (Dean, Vice President, President).

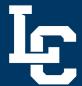

# **State Contracts**

- It is required that State of Idaho contract vendors be used when purchasing goods or services provided through State Contracts.
- See Purchasing website for a complete list of the State Contracts.
- If you have a valid reason to purchase outside of the State Contracts (out of stock issue, etc.) document fully and retain for your P-Card log.

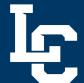

# **Split Purchases**

- Any action taken to "work around" or "bypass" the limits set on P-Cards is prohibited.
  - A single purchase cannot be divided into separate transactions or to different vendors to circumvent a single purchase dollar limit or to artificially create small purchases to circumvent bidding as required by State and institutional policy.
  - See IDAPA 38.05.01.044.02 "Splitting" of purchases may result in revocation of the P-card.

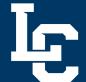

## **Authorized P-Card Transactions**

Examples of common uses of the P-Card program may include:

- Airline tickets
- Automotive parts
- Baggage Charges
- Books, Magazines, Subscriptions
- Building materials
- Computer hardware, with IT approval
- Conference registration fees
- Equipment repairs

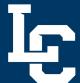

## **Authorized P-Card Transactions, cont.**

- Gas for rental cars
- Lodging
- Newspaper ads
- Office supplies
- Parking
- Printing
- Rental cars
- Short term rentals
- Sodexo food purchases
- Software
- Bookstore purchases

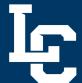

## **Unauthorized P-Card Transactions**

## Examples include:

- Alcoholic beverages
- Any single transaction exceeding \$1,999.99 (fixed asset level)
- Cash advances
- Donations
- Entertainment
- Food/meals (food purchases will be limited to executive management only, unless <u>an exception</u> has been approved)
- Gas for personal vehicles

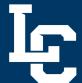

# Unauthorized P-Card Transactions, cont.

- Gift certificates/gift cards
- Payment to Independent Contractors
- Professional services
- Items for personal use
- Medical: Doctors, Dentists, Chiropractors, etc.
- Purchases that involve signing an agreement, license, contract, or lease
- Salaries and wages

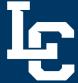

# Purchasing Food

- Food/meal purchases are limited to executive management only (President, Vice Presidents, and Deans) unless an exception has been approved by the respective Vice President or President (for direct reporting units).
- The Food Use Exception Form can be found on the Purchasing website.
  - ❖The form can be used for one occasion, or a date range can be indicated (semester, etc.).

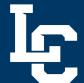

# **Emailing P-Card numbers**

- Do not e-mail P-Card numbers for any reason. E-mail is not secure and should never be used for any purchase or payment of registration fees.
- Only the P-Cardholder's name and last four digits of the P-Card # are needed in e-mail communication on campus.

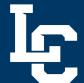

# **Using Bank of America Works**

Logging into Bank of America for the first time:

- You will receive a welcome email from Bank of America when your new P-Card is ordered, or when you're set up as a P-Card Manager.
- Click on the link in the email. This link can only be used once. If not used within a few business days (or the amount of time stated in the email), the link will expire.
- The email will display your username and the email address you will use to log in.
- Follow the instructions to create your password and answer three security questions.

The P-Card Manager (may be the P-Cardholder or someone else) will receive training on how to complete the necessary tasks in Works. An overview can be found here: Works Quick Reference Guide

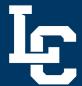

# What is a Valid Receipt?

Receipts: The P-Cardholder must obtain appropriate, detailed, itemized documentation to support every transaction charged to the P-Card. A valid receipt contains the following information:

- Vendor name and address
- Date of purchase
- Description, unit price, and quantity of each item purchased
- Total cost of the order, including shipping and handling charges
- P-Cardholder name and/or the last four digits of the P-Card number
- If you absolutely cannot obtain a receipt, please fill out the Missing Receipt Affidavit (found on the Purchasing website) for your log.

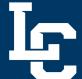

## **Review and Audit**

- The program is audited to ensure it complies with policies and procedures.
- External independent auditors perform an annual audit. Records will be stored in the department and must be available for review or audit upon request.
- P-Card logs must be retained for a period of five years.
- Purchasing performs random audits of a minimum of 25 P-Card Logs on an annual basis. Purchasing also monitors P-Card program performance with reporting and data analytics in Works.

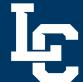

# Violations & Consequences

- P-Card violations range from inadvertent mistakes to negligent or fraudulent use. Willful, fraudulent, or negligent violations may have more serious consequences, such as suspension or revocation of the card, and/or personnel actions.
- Examples:
  - Personal purchases
  - Cash or cash equivalent transactions

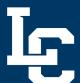

## Please review

Please review the P-Card and Purchasing Policies and procedure, linked here:

https://www.lcsc.edu/purchasing/employees/policyand-procedures

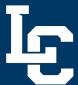

# **FAQ**

- Can I let a student use a department P-Card?
  - No, P-Cards are only to be used by LC State employees who have taken the training and signed the application form.
- What do I do if my card is declined?
  - Contact your P-Card Manager to ensure that you have not exceeded your monthly limit.
  - If that is not the issue, you or the P-Card Manager can contact Purchasing to investigate the cause. Sometimes the MCC restriction needs to be lifted to allow a routine transaction; sometimes the bank has flagged a transaction as potential fraud. In the latter scenario, the cardholder must call the number on the back of the card to authorize the transaction.
- I signed off on my monthly transactions and then ran my statement. My changes didn't hold.
  - There is often a lag between you make edits to transactions and when they appear on the statement. It is recommended to wait about 30 minutes after making changes before running the statement.

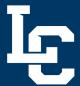

## **Most Common Errors**

#### P-Card Log Signature(s)

When the P-Cardholder is also the P-Card Manager:

- · P-Cardholder signs the log
- · P-Cardholder's immediate supervisor signs the log

| P-Cardholder signs here | P-Cardholder's supervisor<br>signs here |  |
|-------------------------|-----------------------------------------|--|
| Authorized Signature    | Authorized Signature 2                  |  |
| Print Name              | Print Name                              |  |
| Date                    | Date                                    |  |

#### When the P-Cardholder's card is managed by someone else

- · P-Card Manager prepares log, signs log
- · P-Cardholder reviews log for accuracy, signs
- · P-Cardholder's immediate supervisor signs the log

| P-Card Manager signs here | P-Cardholder signs here | P-Cardholder's supervisor signs here |
|---------------------------|-------------------------|--------------------------------------|
| Authorized Signature      | Authorized Signature 2  |                                      |
| Print Name                | Print Name              |                                      |
| Date                      | Date                    |                                      |

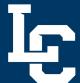

# Most Common Errors, cont.

#### E-signatures

E-signatures are acceptable, but must be the Adobe date-stamped signature that is found under Tools

- Certificates

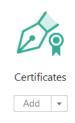

Acceptable e-signature:

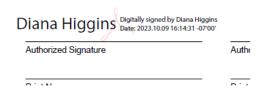

Unacceptable e-signature:

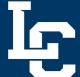

Authorized Signature 2

Diana Higgins

# Most Common Errors, cont.

#### Special Approvals

#### Travel

Travel Authorization form should be attached to log

#### Computer/IT

 For all IT purchases \$100 or greater, email approval from the IT Director should be attached to log

#### Entertainment

MER or PRR should be attached to log

#### Grant

Email approval from Grants should be attached to log

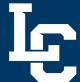

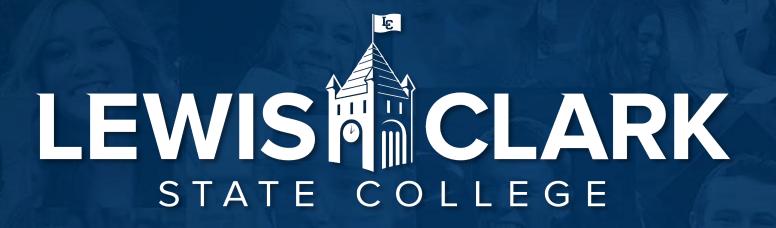

Thank you. Questions?

Purchasing Department
2288
purch@lcsc.edu